# ANALOGIAS: de MAGRITTE a JEFF KOONS

SEPTIEMBRE - OCTUBRE, 1994

**GALERIA KLEMM** ARTE CONTEMPORANEO

# ANALOGIAS: de MAGRITTE a JEFF KOONS

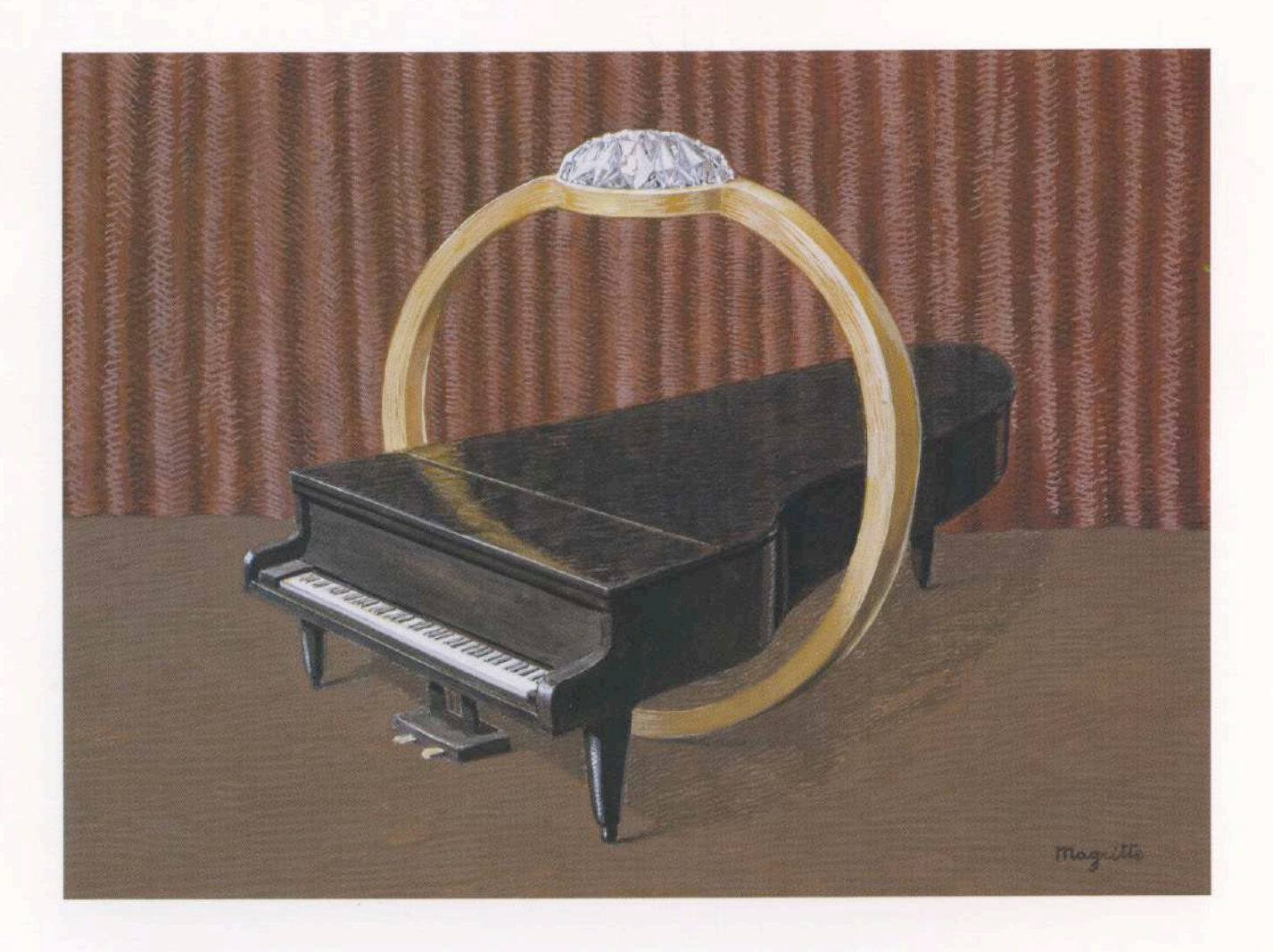

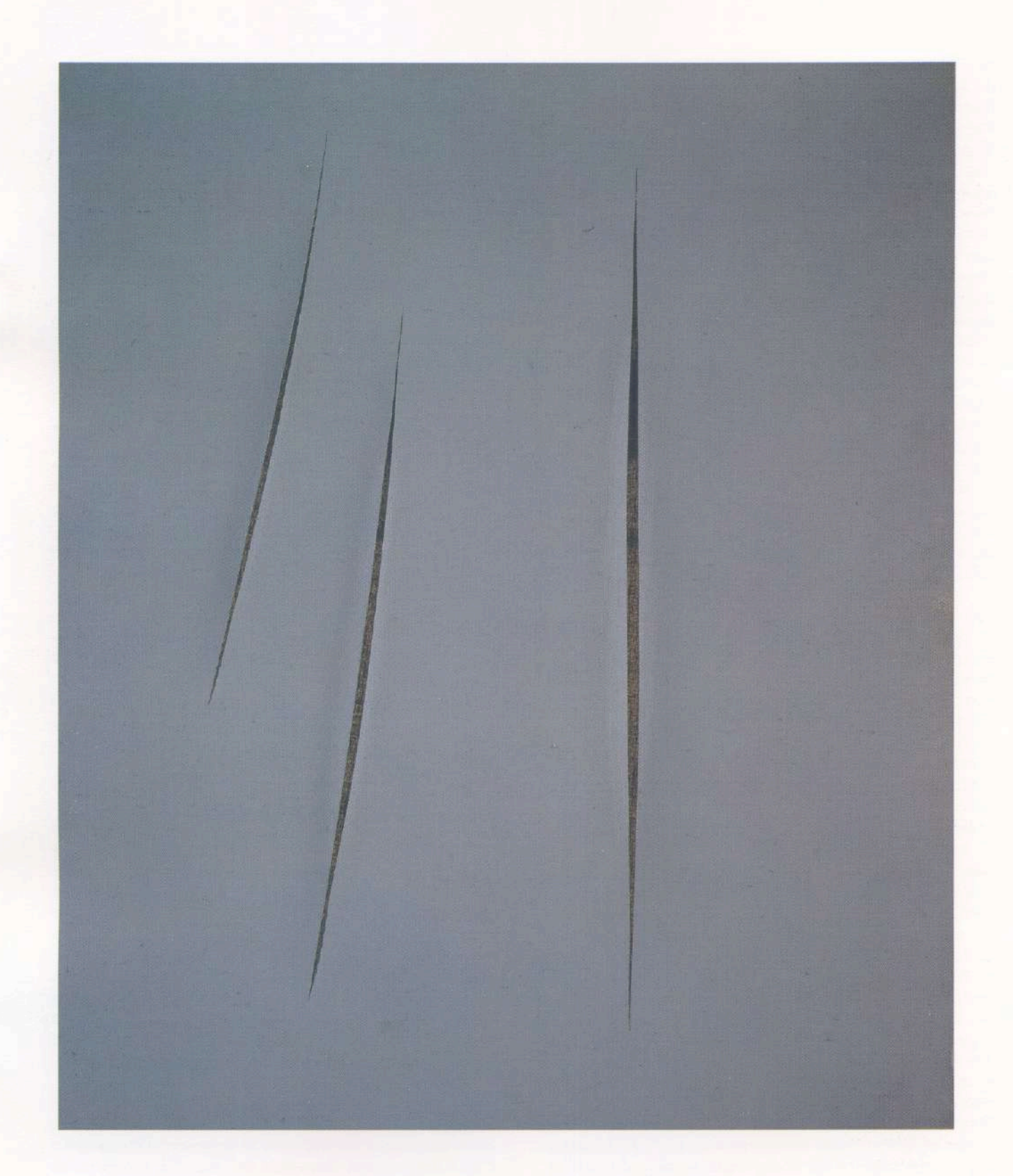

Lucio Fontana: "Concetto spaziale atesse: passa un jett, che voglia di partire per l'infinito" (1962). Oleo sobre tela. $64,7$ x $54$ cm.

en cada ámbito de la vida, al nivel molecular y aquel de la formación de lo cotidiano. La cultura occidental, trámite el arte de la vanguardia, debe aceptar como valor un dato que ya la cultura oriental había adoptado al comienzo de la formación del mundo. En sincronía con las ciencias humanas, el arte de la vanguardia adopta de manera optimista el principio de expansión, buscando a través de su propia práctica activar los procesos de crecimiento de la sensibilidad. El empalme con las ciencias humanas consiente una toma de consciencia por el artista que, si bien se encuentra encerrado en un ámbito restringido de consenso, siente que opera en la dirección de una cultura progresista y progresiva, según una circularidad, que en última instancia sella, y abre al azar sin dejar de lado el control de la técnica.

Dadaismo y Surrealismo, ponen en práctica una cultura de la expansión, el primero jugando sobre la piel de las cosas, de los objetos y de lo cotidiano, el segundo, en cambio, raspando bajo la piel del sujeto. De todos modos, entre ambos lo poético buscando una dilatación, más allá de la fenomenología del objeto y del sujeto, más lejos del principio de identidad que había dominado el racionalismo positivista del ochocientos. Tanto como la razón ha dejado de lado los procesos de transformación del mundo, tampoco el arte puede, con el auxilio de las técnicas tradicionales, jugadas en su conjunto sobre el control, agotar el propio recorrido en el proyecto del artista.

El suspenso de los significados pictóricos y la atención flotante, caracterizan las operaciones artísticas de DE CHIRICO, que sumadas al interlineado de los sueños, aspiran a una libertad del lenguaje y agregar nuevos sentidos fuera de la voluntad proyectante del artista, quien deja que otras voluntades intervengan en la obra determinando una extensión del sentido, hasta su transformación en puro significante.

El trabajo de MAGRITTE, se cumple en el entrecruzamiento de De Chirico y Duchamp, donde la idea de infinito deviene en práctica analítica que pone continuamente a la imagen en jaque, los otros artistas surrealistas sustituyen el principio de azar por el de inconsciente, los valores productivos de imagen y realidad. La característica principal de su obra acude a la apelación de las leyes del absurdo que se despliegan en función de la contradicción física, el deslizamiento lógico, la superposición aberrante, la reificación y lo enigmático absoluto.

El automatismo lingüístico que impulsa el Dadaismo entra al servicio de una idea de arte liberadora en MAN RAY, donde de acuerdo con Lacan, "el inconsciente es estructurado como un lenguaje". El lenguaje del inconsciente es un código que se sirve de la asociación y el desplazamiento o de la condensación para comunicar un mensaje artístico o estético.

La representación del universo de la automación encuentra en MATTA, acentos que reenvían a la futurabilidad de espacios urbanos completamente dominados por la máquina y de la soledad lúcida e irreversible de la civilización atómica.

La febrilidad que nace de la alianza entre el trabajo artístico y aquel automático del sueño son las características fundamentales de la actitud artística de AIZEN-BERG, que en su formulación geometrizante descomprime los excesos metafísicos de la imagen aturdida.

En la obra de XUL SOLAR, las imágenes se cargan con una multiplicidad de valencias, de sentidos ulteriores frente a las apariencias inaugurales de sus signos esotéricos. El momento orgánico de sus símbolos; la metáfora de lo orgánico conduce a las imágenes fuera de cualquier posibilidad de reconocimiento y desarrolla una analogía entre arcanos de la forma y desconocimientos de lo inconsciente.

El concepto de arte como acto de expresión total donde son representados la obra y la existencia en sí, tiene en FONTANA a su máximo representante. La problemática del artista, consiste en enfrentar la dimensión del espacio y reducirla a un signo único. Sobre la tela perdura la cicatriz, la huella simbólica de la intervención del operador que realiza la experiencia directa del espacio real.

La obra de arte, es considerada como una extensión de la propia existencia, que encuentra su afirmación mediante el trámite del movimiento vertical de la creación. De este modo, un cordón umbilical liga a la obra con el artista o al espacio fluido del imaginario, sin desdeñar el espacio aplastado y horizontal del mundo cotidiano. Esta situación, no permite la deriva de una visión mítica y absoluta del arte, la expectativa de alejarse de la banalidad trágica y anónima de la vida por la elección de un acto, la creación artística que glorifica el valor individual de la subjetividad.

El material y su uso, diferentes el uno del otro, quedan reunidos en un concepto unívoco de arte: arte es aquello que emerge como producto del contacto traumático de la existencia. Un cuadro, o una escultura, es el final de un viaje místico en el territorio sombrío de la imaginación, un punto de llegada, de referencia vital que se presentaría como dispersa y fragmentaria.

El arte para IOMMI, no es una actividad especializada, sino una aventura que cabalga todos los niveles de la existencia, que hace capaz al hombre como artista de vivir a través de una experiencia que no tiene nada que hacer con el arte entendido como profesión.

Con el NEW-DADA, la generación de RAUSCHEN-BERG, se aterriza en una zona neutra entre arte y vida, entre la forma y lo orgánico, la representación se hace cargo de pedazos dispersos del mundo, recuperados en la dimensión del arte.

RAUSCHENBERG, funda una realidad relativa, aquella de la obra, donde confluyen gestualidad y medida, casualidad y proyecto formal, en una intención que

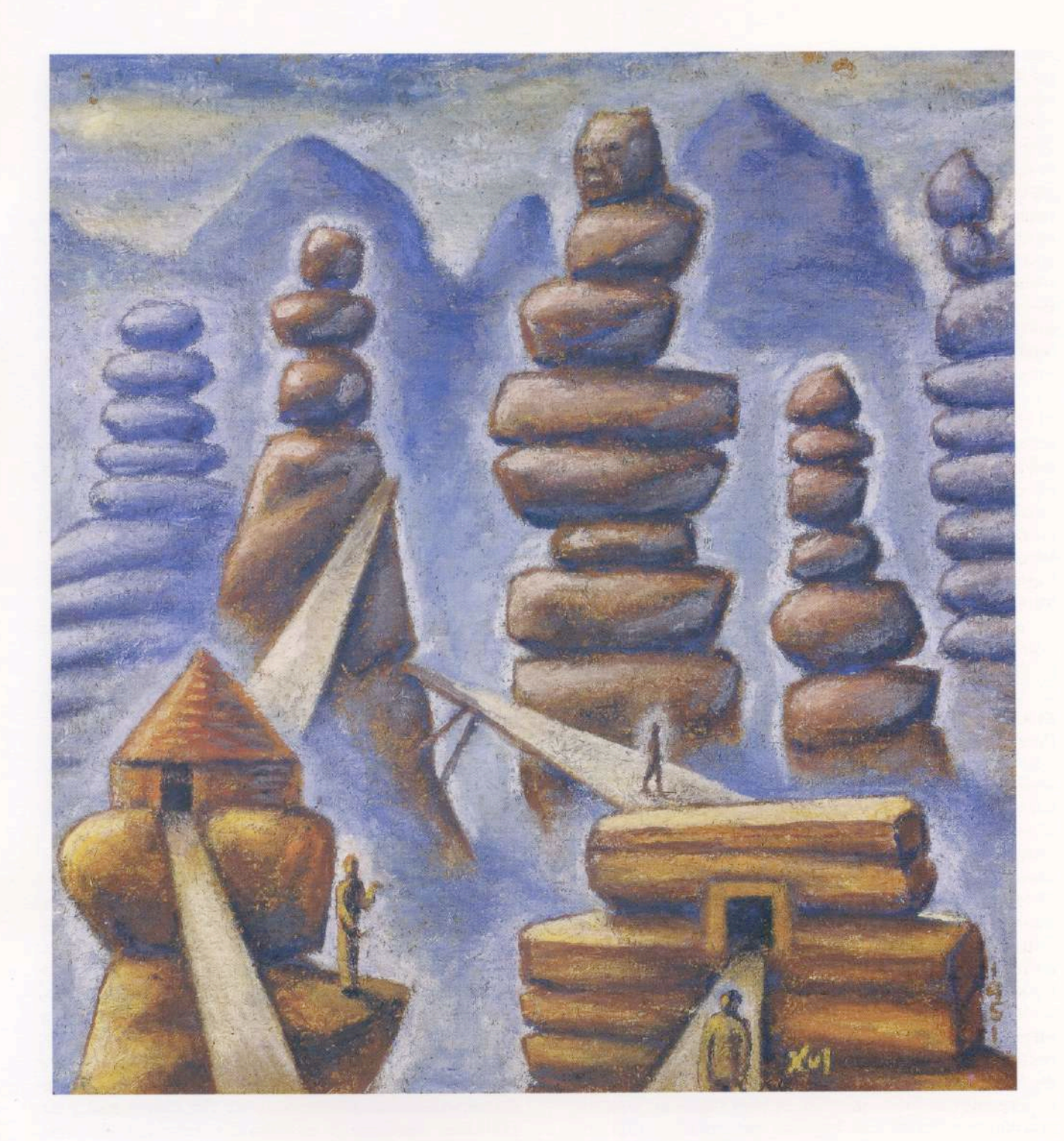

aspira a capturar un espacio, aquél de la vida, donde predominan alternativamente centro y periferia, geometría e informalismo, azar y proyecto... "Pathos del Assemblage", un sentimiento de la diferencia y la necesidad de combinar arte y vida, pintura y objeto cotidiano. A su manera, tanto MACCIO como ARMAN y TESTA participan de la idea de arte como absoluta representación, frente a semejante demanda se responde con una mentalidad que tiende a sorprender al mundo en sus secreciones horizontales. Un mundo que se presenta con una ausencia de necesidad aparente en una continua polución de imágenes que se reproducen sin ninguna dificultad. Dado el mecanismo del sistema productivo, las imágenes de la ciudad son aceptadas en su imprevisto narrativo como reales.

El POP ART procede desde un seguimiento de la imagen objetiva y estereotipada. Asume hasta el fondo los márgenes de la división del trabajo, delegando al poder político cada problema referente al ámbito social, según un optimismo difuso anclado en la frontera americana.

La ciudad es un espacio considerado críticamente, visto como matriz de imágenes que pueden ser asumidas en el campo del arte. El objeto cotidiano no habita en el punto más bajo de la jerarquía del paisaje que circunda, siendo anticipado por la óptica neutral y ascética del sistema que lo precede.

El método de anticipación, de la asunción de la imagen descontextualizada de su ámbito natural, aquél del consumo, encuentra sus antecedentes en las obras New Dada, y remontándose antes con el trabajo del Dadaismo histórico y en particular con el de DU-CHAMP, a partir del Armory Show. El ready-made de Duchamp es naturalmente, junto a la técnica del Surrealismo, la matriz lingüística del Pop Art. Anticipación, deslizamiento y condensación de la imagen son los momentos operativos que escanden el proceso creativo del Pop Art.

Con su presencia fría y destacada WARHOL cancela toda profundidad en sus cuadros y sus retratos, devienen la celebración de la superficie. De esta manera, el artista adoptará la idea de múltiple, del objeto hecho en serie: el individuo reiterado como hombre masa, en hombre multiplicado, portador del sistema en una condición de existencia estereotipada.

En el producto único subyace la obra repetida, y su repetición no soporta una angustia existencial sino la obtención de un estado de indiferencia que deviene la óptica a través de la cual Warhol mira al mundo.

La técnica puntillista adoptada por LICHTENSTEIN ennoblece la imagen recuperada de contextos que no tienen demasiada memoria cultural. Asociar, significa crear una contigüidad y no una integración, significa conservar el estilo de la fragmentación y de la añadidura espontánea que acompaña la formación del paisaje urbano y de su percepción visual.

La velocidad y la precariedad de tal experiencia es conservada en la obra de DINE, reforzada por el arbitrio de los abordajes realizados por el artista.

Paradójicamente, la única presencia tangible que otorga espesor a los objetos de uso común presentes físicamente sobre el soporte, caracteriza la obra de WES-SELMANN. El azar se enfatiza, dilatado en la hipérbole de RIVERS que ha entendido el carácter de improvisación al mismo tiempo que la proyección que rige a la imagen publicitaria.

De hecho, la proyección urbana de MINUJIN, produce un máximo de disociación frente a la mirada del público que entra en un estado de estupor y deriva onírica de consumidor de arte.

La proyección en objeto de GIMÉNEZ, pone en acto un depósito de señales visibles estables, capaces de proponer un consumo estético del producto artístico.

Los artistas inscriptos en el Pop, trazan un cartograma en el que cierta fluidez atraviesa las combinaciones pictóricas y en objeto, signo de un dinamismo típico de la vida contemporánea y de la vitalidad germinante en la relación entre las cosas y la experiencia intersubjetiva.

En las obras ópticas, la nota más saliente está constituida por fenómenos de redundancia o repetición de elementos simples. Este resultado estructural es producto del empleo de diferentes sistemas en la formación de los signos, que en esta tendencia se realiza en función de los fenómenos ópticamente verificables. En el óptico los dos sistemas más transitados han sido la combinatoria y la simetría. En el campo de la combinatoria o sucesión de signos se destacan las permutaciones de VASARELY. La interacción cromática -- mutuas influencias de colores- abunda en las obras de VIDAL.

La aplicación extensiva de la noción de escultura al espacio concreto, caracteriza a lo que se conoce como Arte ambiental. Existe un momento reductivo en el que el artista delimita una cantidad física de espacio, depurándolo de todos los accidentes sensoriales, táctiles, sonoros y olfativos que generalmente lo atraviesan y lo colocan en la condición fenomenológica de un receptáculo que, precisamente por su aislamiento, amplifica la percepción psico-sensorial del espectador.

Sin embargo, puede existir otra variante. CHRISTO, decide operar en un doble tiempo: frente a la ilimitación del espacio, elige el relevamiento del objeto real y su exclusión mediante el envoltorio o empaque del mismo. De este modo, levanta la interdicción que pesaba sobre todos los significados y no obstruye el consecuente aislamiento.

El envoltorio acompaña y recalca la forma, extrovertiendo la osamenta del objeto subyacente suspende el funcionamiento -directamente dependiente de la posibilidad de que esto pueda ser referido a otros datos de la realidad- que en cambio deviene una precisa SOLE-DAD DEL OBJETO, y se sustrae de todas las conexiones

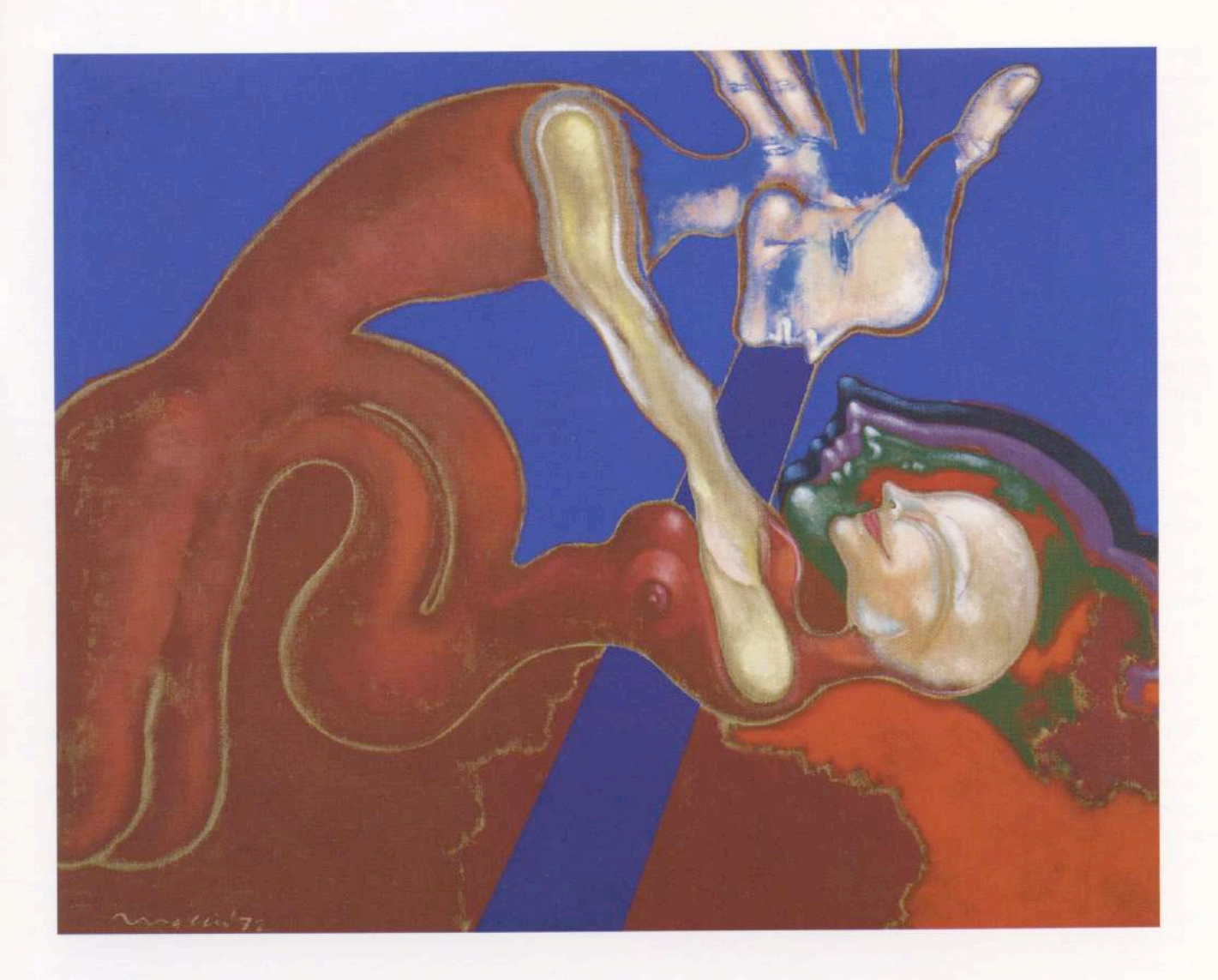

precedentes, paralizado por el gesto que no le confiere mensaje y movimiento, pero le procura -rigor ideológico- una suspensión y una cancelación de todas sus connotaciones.

Ahora, el embalaje no funciona para dar aislamiento al objeto asumido en su pura gramática, ni tampoco queda reducido a la atmósfera y a las relaciones según una precisa intención que corresponde a una ideología de la exclusión y la interdicción, porque el problema del arte no es el dar significado al mundo.

De la misma manera, ESTEVES con sus cajas pictogramáticas, paradojalmente, demuestra que la realidad encuentra la propia homologación y el propio reconocimiento en el momento que la señala, sustrayéndola a su tejido conectivo, resignando su rol a nuevo estatuto: el estatuto de naturaleza muerta. El símbolo como dato inerte, atrapado en sus propias redes historiográficas y puesto en un estado de objetualidad cerrada y separada.

La realidad plástica de Latinoamérica asume un grado de similaridad, cuando desde el paisaje SIQUEIROS y el enojo también ígneo de los volcanes, nos hace pensar en su concepción de la forma: abultada, escapa del plano elemental para vivir por su cuenta en el espacio, en nuestro espacio. Mientras que BERNI, desde sus obras surrealistas nos remite al realismo miserabilista de un territorio en perpetua formación.

La memoria del burdel, las comidas, las bebidas, los señores de cabellos engominados y bigotes recortados, no menos que las niñas fascinadas por los uniformes de opereta, constituyen la novela familiar de BOTERO. Y acompañando esta mitología de la desmesura, las bañistas de BENGURIA, redondean la cosmética de la gordura.

Mientras que PEREZ CELIS, desde sus primeros trabajos abstractos hasta sus incursiones más recientes, apunta a la constructividad de una pintura depositada en su lugar de origen.

La TRANSVANGUARDIA, según Achille Bonito Oliva, es un movimiento artístico que nace en Italia en la segunda mitad de los '70 y que designa la superación del dogma de la Vanguardia, entendida como experimentación optimista de nuevas técnicas y materiales, cuyo desarrollo está basado en una confianza de su progresión lineal tanto de la historia como del arte, donde las vanguardias históricas de comienzo del siglo hasta nuestros días. Superando la idea del DARWINISMO LINGÜÍSTICO, los artistas recuperan los motivos de la manualidad y la subjetividad, y replantean las categorías de pintura, escultura y dibujo.

El nomadismo cultural y el eclecticismo estilístico presiden la tarea de una refundación del arte marcada por el principio manierístico de la CITA. Lenguajes próximos y lejanos, abstractos y figurativos, internacionales y autóctonos, experimentales y tradicionales, cultos y populares conviven en una obra que utiliza los estilos del arte como Readymade, como formas descubiertas a través de la memoria y libremente reconvertidos en obra.

El trabajo de CHIA tiende a poner en evidencia, a privilegiar el procedimiento, como puesta en obra de una hipótesis formulada a través de la particularidad de un dato. Si la imagen constituye, por una parte, la aplicación racional de la hipótesis, de otra, como testimonio del procedimiento que la produce, no revela lo interno del circuito, la compleja gama de reflejos, las posibles correspondencias, los traslados y reenvíos entre las diversas polaridades.

La repetición y el deslizamiento, caracterizan las operaciones de CLEMENTE. Su punto de partida, es una imagen preexistente que reproduce, de hecho, constantemente. La reproducción altera y desplaza lo que es reproducido, según variaciones tanto sutiles como impredecibles. Una estructura geométrica está en la base del proyecto que en su ejecución implica un descarte respecto a la norma inicial. El desplazamiento adviene por línea oblícua, signo tangible de producción y diferencia. La pintura de MIDDENDORFF, filiada en el Expresionismo, rechaza el experimentalismo de los años '60 y '70, respondiendo desde la pintura con la recuperación del GENIUS LOCI, de las raíces antropológicas del territorio cultural habitado por el artista, de la inspiración particular y singular de la obra.

KUITCA, REARTE, CONTE y REYNA, participan de los mismos preceptos que fijaba la Transvanguardia, dejando viajar al lenguaje fuera de toda interrogación y direcciones no intencionales, de acuerdo a derivas del placer que restablecen el primado de la intensidad de la obra sobre aquel de la técnica.

En el comienzo del siglo XX, la fotografía obtiene su rédito del contexto iconoclasta de las vanguardias e implementa su desarrollo.

Obsesionado por los interrogantes de su identidad, el arte moderno no ha cesado de proponer definiciones que finalmente lo hacen existir sobre los límites. Las difíciles relaciones entre foto y pintura, la imposible evaluación entre un arte cargado por la tradición y otro que surge en condiciones de emergencia a principios del siglo, determinan un cuestionamiento. Si nosotros colocamos los interrogantes de forma encadenada, evitaremos dar respuestas categóricas. La menor tentativa de clasificación, arriesga caer en el dogmatismo. En compensación, declamar a priori que todo vale, es también privarse de la fabulosa dinámica de relanzamiento que suscita el enfrentamiento entre los géneros.

Sin embargo, podemos en este dominio, tener una certeza: en el juego de definiciones del arte, las reglas aprobadas por el pasado carecen de validez. Una moda que quiere hoy, reintegrarnos a las antiguas fronteras puede hacernos perder de vista el itinerario correcto. "El término Bellas Artes es un concepto del siglo

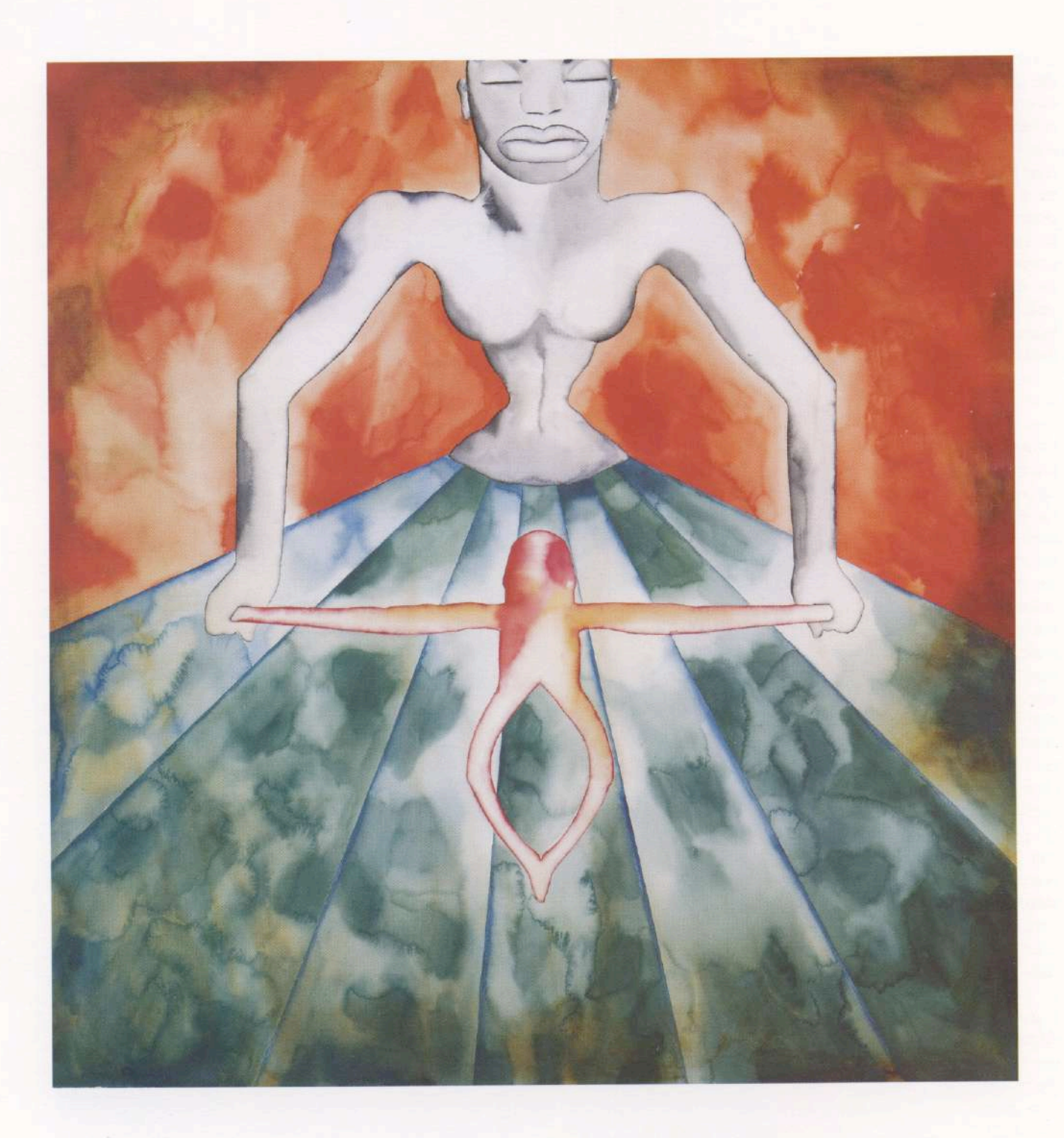

Francesco Clemente: "Sin título".<br>Acuarela sobre papel. 119,5 x 112,5 cm.

XVIII que no existía en la antigüedad clásica. Se habla de ars militaris y ars poetica pero no ars picturae" (E. Gombrich). Para el historiador, "la lengua existe pero no el arte que requiere demasiadas interpretaciones de esta palabra (...)." Lo que le permite agregar: "por esta razón, encontramos la pregunta 'La fotografía es o no es un arte?', un poco vacía de sentido" ... La pintura es o no un arte?

La mayor parte de las fotografías de MAPPLETHORPE ponen en escena la escena de los cuerpos, y a través de ellos la cuestión del deseo voyeurista. Pero, más allá de la crítica lúcida del voyeurismo inherente a la actividad fotográfica, es necesario ver una figuración de la necesaria distancia, de la necesaria ausencia en el corazón de todo deseo. El cuerpo femenino-masculino es una metonimia de este desgarramiento, un verosímil o un significante imaginario. Pero la herida no está cubierta ni el objeto restaurado; el cuerpo está velado, estriado de huellas luminosas -del tiempo traducido en impresiones luminosas. Es y permanece objeto de muerte. Como la pulsión, pertenece a un tiempo que rueda "en la zona de la muerte". Lacan, en el Seminario XI: "Yo explico de este modo la afinidad esencial de toda pulsión con la zona de la muerte, y concilio las dos fases de la pulsión -que, a la vez presentifica la sexualidad en el inconsciente y representa, en su ausencia, la mort". Y la teatralidad de las grandes fotografías de Mapplethorpe, acerca hasta el límite esta tensión del velamiento-desvelamiento, de una emergencia que es también una coagulación.

Como dando una respuesta provisoria a la posible fusión de fotografía y pintura KLEMM, desde sus mitologías recurrentes presentifica también la escena de los cuerpos en debate y anula la metafórica de los géneros en pugna. Cómo hablar de ese tiempo que nace de una huella histórica, del encuentro entre dos géneros? Tiempo de latidos o pulsaciones, de la emergencia, próximo en esto al tiempo de la pulsión, de la "pulsación temporal". Tiempo de la división fundamental del sujeto que no es otra cosa que ese pasaje, esta aparición-desaparición.

A posteriori, de la caliente de los años '80, la TRANS-VANGUARDIA FRIA pretende, defender el estatuto del arte y la superobjetiva subjetividad del artista, capaz de exaltarse y de exaltar su función mediante la formulación de un lenguaje situado en el seno de la historia del arte y, en general, esa historia que afirma que "el arte es lo que es".

En efecto, vivimos tiempos de retórica, en cuanto tiene lugar una potencialidad discursiva del arte que acepta su continuidad con lo cotidiano mediante el LENGUA-JE DE VITRINA, el poder de persuasión del marco, que implica exposición y protección, oferta y reserva, uso y contemplación.

Un ejemplo de esta situación, es el protagonismo asumido por el artista KOONS, cuvas ironías con la

actualidad no le hacen olvidar las citaciones de la historia que le sirven para expresar su neo-objetivismo pictórico y escultórico. El símil de esta actitud la podemos encontrar en SUAREZ, con sus recortes de la realidad que eleva al plano desdramatizado del "blooper". A partir de aquí, la analogía se cierra sobre sí misma, a la manera de una serpiente que se muerde la cola. Intentar resumir el trabajo de PICASSO, es algo así como pretender penetrar en la selva virgen. En primer lugar la obra; pero también la enorme producción literaria a la que dio lugar, sin que se pueda decir curiosamente si tal o cual texto hace referencia, un poco como si esta obra resistiría toda empresa de desciframiento. De hecho, a pesar de su recorte en períodos, la obra no parece poder ser aprehendida sólo cuadro por cuadro. Sin embargo, es todo lo contrario, tanto desde el punto de vista estilístico como del cualitativo de una obra monolítica, en las antípodas de la evolución lógica de Matisse, de la constancia de Giacometti, de la fulgurancia de los norteamericanos.

En consecuencia, pareciera que, frente a una mirada que pretendiera abarcar en filigrana la totalidad de esta obra, se percibiría una doble actitud, una admiración que no puede prescindir de cierta agresividad, un placer que no se puede dejar de mezclar con una cuota de ironía, como si se respondiera al acrecentamiento de la obra con una multiplicidad, una dualidad de sentimientos.

Muchas obras de Picasso están tituladas con la fecha en la que las realizó. Es que había hecho de la pintura "una actividad cotidiana" y aunque fundamental, apresada en la vida de todos los días, la sociedad, la familia, etc. Esto explica la ambigüedad de las reacciones que engendra. Si confrontar es también recordar la historia, la política, la mujer, el dinero... Picasso, desaparecido hace ya 21 años, no ha salido todavía de su purgatorio para entrar en el Paraíso de los Grandes Maestros, porque sólo se comprueba una muda fascinación especular. Su actualidad no es la del drama metafísico en el que proyectamos la bidimensionalidad cezanniana, es aquella del mundo en la que nos detenemos antes de precipitarnos en caída libre.

Carlos Espartaco

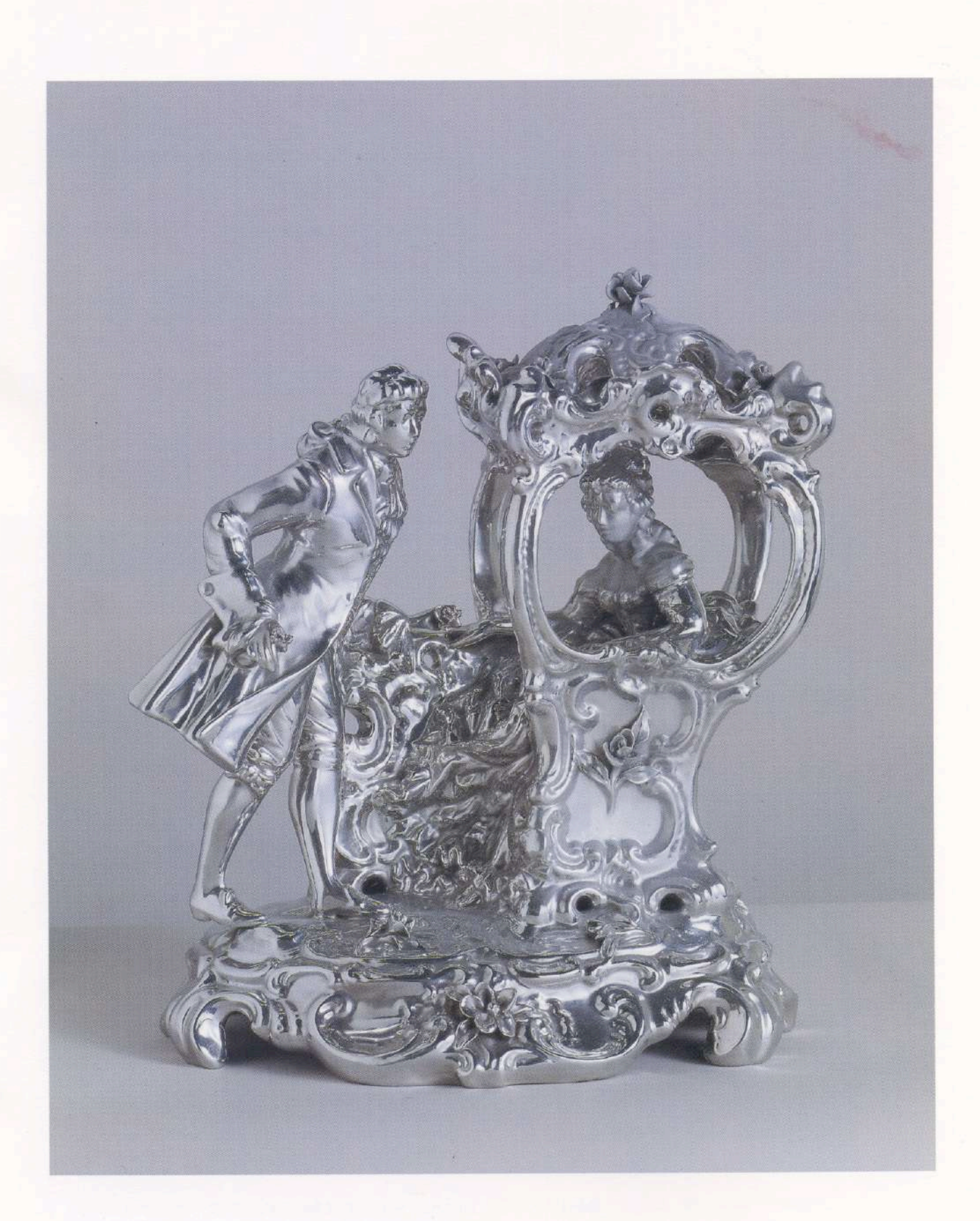

Jeff Koons: "Pareja en carroza francesa" (1986).<br>Escultura en acero inoxidable. 43,2 x 39,4 x 29,8 cm.

#### Obras en exhibición

- 1. René Magritte: "La mano feliz" (1955). Témpera sobre papel. 26 x 34 cm.
- 2. Giorgio De Chirico: "Risveglio de Ariadna" (1974). Oleo sobre tela. 42 x 53 cm.
- 3. Man Ray: "Rey Lear: ecuación de Shakespeare" (1948). Acuarela sobre papel. 30.5 x 40.6 cm.
- 4. Roberto Matta: "Carnamont" (1979). Aguafuerte sobre papel. 48 x 36 cm.
- 5. Roberto Aizemberg: "Torre" (1978). Oleo sobre tela montado sobre madera. 90 x 120 cm.
- 6. Xul Solar: "Rochers" (1951). Oleo sobre madera. 40 x 40 cm.
- 7. Lucio Fontana: "Concetto spaziale atesse: passa un jett, che voglia di partire per l'infinito" (1962). Oleo sobre tela. 64,7 x 54 cm.
- 8. Enio Iommi: "Continuidad lineal" (1947) Varilla acero, base de mármol travertino. 75 x 30 x 35 cm.
- 9. Robert Rauschenberg: "Close-out" (1969). Técnica mixta, grafito y acuarela sobre papel. 57,2 x 75,6 cm
- 10. Rómulo Macció: "Escena" (1972). Acrílico sobre tela. 131 x 162 cm.
- 11. Clorindo Testa: "De la vida en la Pampa" (1994). Tinta sobre papel. 56 x 76 cm.
- 12. Arman: "Homenaje a Yves Klein (Azul)" (1992). Violín fragmentado y pigmento en plexiglás. 65 x 31,25 x 21,87 cm.
- 13. Andy Warhol: "Cuatro Marilyns" (1979/86). Silkscreen inks and synthetic polymer on canvas. 92,4 x 70,8 cm.
- 14. Andy Warhol: "Jackie" (1964). Silkscreen inks and synthetic on canvas. 51.1 x 40.6 cm.
- 15. Andy Warhol: "Shoe" (1980). Silkscreen inks, synthetic polymer and diamond dust on canvas. 40.3 x 29.8 cm.
- 16. Andy Warhol: "Flowers" (1970). Screenprint, printed one white paper. 91.5 x 91.5 cm.
- 17. Roy Lichtenstein: "Pow or sweet dreams baby". Grabado. 95,7 x 70,1 cm.
- 18. Jim Dine: "Sin título". Grabado. 76 x 60,7 cm.
- 19. Tom Wesselmann: "Sin título". Grabado. 75.2 x 60.7 cm.
- 20. Larry Rivers: "Stencil Camel" (1977). Pintura en aerosol y pastel sobre tela. 54,5 x 75 cm.
- 21. Marta Minujin: "Mi mundial" (1977). Acrílico sobre tela. 130 x 130 cm.
- 22. Edgardo Giménez: "Escultura de los cuatro colores"  $(1994)$ . Metal policromado.  $1.70 \times 1 \times 0.10$  cm.
- 23. Victor Vasarely: "Sin título" (1966). Múltiple. 68 x 68 cm.
- 24. Miguel Angel Vidal: "Caja generativa" (1970). Caja acrílica y aluminio. 32 x 28 x 7 cm.
- 25. Christo: "Wrapped floors and closed windows"  $(1971)$ . Dibujo y collage. 74 x 51,5 cm.
- 26. Mercedes Esteves: "Sugerencias" (1994). Acrílico sobre tela. 60 x 80 x 7 cm.
- 27. David Alfaro Siqueiros: "Paisaje" (1954). Oleo sobre tela. 75 x 59 cm.
- 28. Antonio Berni: "Ramona Costurera". Grabado. 152 x 60 cm.
- 29. Fernando Botero: "El dormitorio" (1970). Grafito sobre papel. 42 x 34 cm.
- 30. Fernando Botero: "Mujer sentada en la cama" (1989). Grafito sobre papel. 48 x 35 cm.
- 31. Fernando Botero: "Mujer fumando" (1985). Litografía. 44.9 x 33,1 cm.
- 32. Silvina Benguria: "Los capitanes" (1993). Acrílico sobre tela. 90 x 100 cm.
- 33. Pérez Celis: "Uxmal" (1993). Oleo sobre tela. 76 x 66 cm.
- 34. Sandro Chia: "Pelea de box entre canguros"  $(1976)$ . Oleo y papel collage sobre tela. 80 x 80 cm.
- 35. Francesco Clemente: "Sin título". Acuarela sobre papel. 119.5 x 112,5 cm.
- 36. Helmut Middendorff: "Die Strasse I" (1982). Acrílico sobre lino. 2.84 x 162.6 cm. -
- 37. Guillermo Kuitca: "Planta en la palma de la mano"  $(1990)$ Acrílico sobre tela. 178.5 x 122 cm.
- 38. Guillermo Conte: "Collar de perlas" (1991). Técnica mixta.  $60 \times 50$  cm.
- 39. Martín Reyna: "Autorretrato" (1987). Acrílico sobre tela. 145 x 144 cm.
- 40. Armando Rearte: "Sin título" (1984). Acrílico sobre tela. 18 x 24 cm.
- 41. Robert Mapplethorpe: "Carlton" (1988). Gelatin silver print. 61 x 51 cm.
- 42. Robert Mapplethorpe: "Livingston" (1987). Gelatin silver print. 61 x 51 cm.
- 43. Robert Mapplethorpe: "Autorretrato" (1980). Gelatin silver print. 51 x 41 cm.
- 44. Robert Mapplethorpe: "Donald Caan" (1982). Gelatin silver print. 51 x 41 cm.
- 45. Federico Klemm: "Estudio" (1994). Técnica mixta. 50 x 70 cm.
- 46. Jeff Koons: "Pareja en carroza francesa" (1986). Escultura en acero inoxidable. 43.2 x 39.4 x 29.8 cm.
- 47. Pablo Suárez: "Sentimental" (1993). Resina. 60 x 80 x 30 cm.
- 48. Pablo Picasso: "El pintor" (1964). Gouache. 98 x 75 cm.

### **GALERIA KLEMM** ARTE CONTEMPORANEO

Director **Federico Klemm** 

Crítico Asesor de Arte Carlos Espartaco

Adscripto a la Dirección Fernando Ezpeleta

Operadora de Arte Valeria Fiterman

Relaciones Públicas Marcelo Estrada

Difusión y Marketing Sheila Cremaschi

Próxima Exposición **Federico Klemm** 

Temporada '94 Miguel Carlos Victorica Rómulo Macció Edgardo Giménez Analogías: De Magritte a Jeff Koons Federico Klemm

## **GALERIA KLEMM** ARTE CONTEMPORANEO

M. T. de Alvear 636 • (1058) Buenos Aires<br>Argentina • (54-1) 311-2527 / 312-2058